# **Mind your Ps and Qs:** Performing crypto sanity checks with D4 project.

Team CIRCL <https://www.d4-project.org/>

November 12, 2019

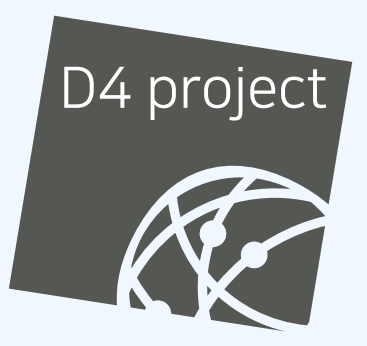

Jean-Louis Huynen

- CSIRTs (or private organisations) build their **own honeypot**, **honeynet or blackhole monitoring network**
- **Designing, managing and operating such infrastructure is a** tedious and resource intensive task
- **Automatic sharing** between monitoring networks from different organisations is missing
- Sensors and processing are often seen as blackbox or difficult to audit

# D<sub>4</sub> - Objective

- **Based on our experience with MISP<sup>1</sup> where sharing played** an important role, we transpose the model in D4 project
- Keeping the protocol and code base **simple and minimal**
- Allowing every organisation to **control and audit their own sensor network**
- Extending D4 or **encapsulating legacy monitoring protocols**  $\mathcal{L}_{\mathcal{A}}$ must be as simple as possible
- Ensuring that the sensor server has **no control on the sensor** (unidirectional streaming)
- **Don't force users to use dedicated sensors and allow flexibility of sensor support** (software, hardware, virtual)

<sup>1</sup><https://github.com/MISP/MISP>

- D4 Project (co-funded under INEA CEF EU program) started -**1st November 2018**
- D4 encapsulation protocol version 1 published **1st December 2018**
- v0.1 release of the D4 core<sup>2</sup> including a server and simple D4  $\,$ C client - **21st January 2019**
- First version of a golang D4 client<sup>3</sup> running on ARM, MIPS, PPC and x86 - **14th February 2019**

<sup>2</sup><https://www.github.com/D4-project/d4-core> <sup>3</sup><https://www.github.com/D4-project/d4-goclient/>

### D4 - OVERVIEW

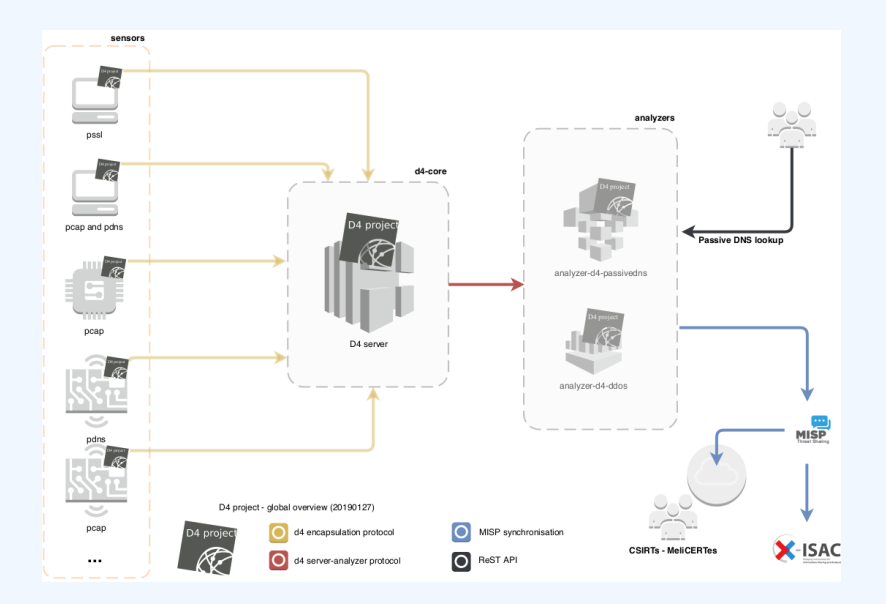

#### IoT devices **are often the weakest devices** on a network:

- Usually the result of cheap engineering,
- sloppy patching cycles,
- sometimes forgotten-not monitored,
- **Fig. 5 Fig. 3 Fig. 7 Fig. 7 Fig. 7 Fig. 7 Fig. 7 Fig. 7 Fig. 7 Fig. 7 Fig. 7 Fig. 7 Fig. 7 Fig. 7 Fig. 7 Fig. 7**

**We feel a bit safer when they use TLS, but should we?**

<sup>4</sup><https://github.com/d4-project/snake-oil-crypto>

#### **Keep** a log of links between:

- $\blacksquare$  x509 certificates,
- ports,
- **IP** address,
- client (ja3),
- $\blacksquare$  server (ja3s),

*"JA3 is a method for creating SSL/TLS client ngerprints that should be easy to produce on any platform and can be easily shared for threat intelligence."*<sup>5</sup>

**Pivot** on additional data points during Incident Response

<sup>5</sup>https://github.com/salesforce/ja3

**Collect** and **store** x509 certificates and TLS sessions:

- $\blacksquare$  Public keys type and size,
- moduli and public exponents,
- **Curves parameters.**
- **Detect** anti patterns in crypto:
	- **Moduli that share one prime factor.**
	- $\blacksquare$  Moduli that share both prime factors, or private exponents,
	- Small factors.
	- Nonces reuse / common preffix or suffix, etc.

**Focus on low hanging fruits that appeal to attackers**

Researchers have shown that several devices generated their keypairs at boot time without enough entropy<sup>6</sup>:

```
prng . seed ( seed )
p = prng . generate_random_prime ( )
// prng . add_entropy ( )
q = prn\epsilon, generate random prime ()
n = p^*q
```
Given n=pq and  $n'$  = pq' it is trivial to recover the shared p by computing their **Greatest Common Divisor (GCD)**, and therefore **both private keys**<sup>7</sup> .

<sup>6</sup>Bernstein, Heninger, and Lange: <http://facthacks.cr.yp.to/> <sup>7</sup><http://www.loyalty.org/~schoen/rsa/>

In Snake-Oil-Crypto we compute GCD<sup>8</sup> between:

- between certificates having the same issuer,
- between certificates having the same subject,
- on keys collected from various sources (PassiveSSL, Certificate Transparency, shodan, censys, etc.),

**"Check all the keys that we know of for vendor X"**

<sup>8</sup>using Bernstein's Batch GCD algorithm

## Snake Oil Crypto - MISP feed

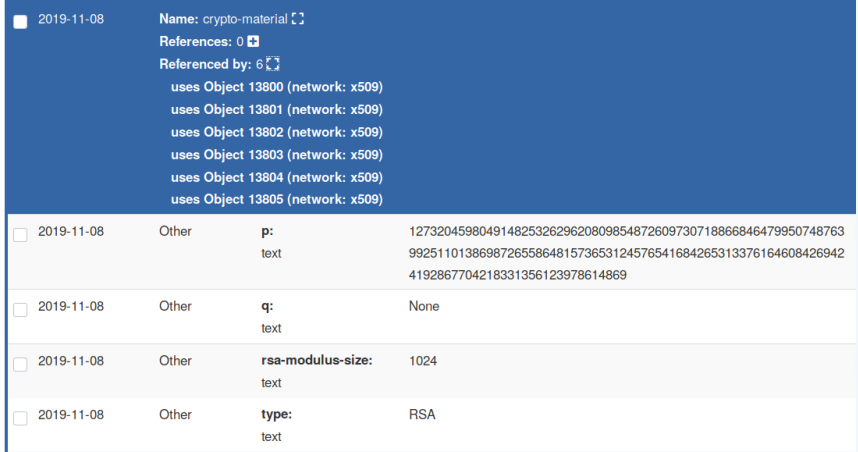

The MISP feed

- **Allows** for checking automatic checking by an IDS on hashed values,
- **contains** thousands on broken keys from a dozen of vendors,
- will be accessible upon request (info@circl.lu).

In the future:

- **Automatic** the vendor checks by performing TF-IDF on x509's subjects,
- **automatic** vendors notification.
- X sensor-d4-tls-ngerprinting <sup>9</sup> : **Extracts** and **ngerprints** certificates, and **computes** TLSH fuzzy hash.
- √ analyzer-d<sub>4</sub>-passivessl<sup>10</sup>: Stores Certificates / PK details in a PostgreSQL DB.
- snake-oil-crypto<sup>11</sup>: **Performs** crypto checks, push results in MISP for notification
- lookup-d4-passivessl<sup>12</sup>: **Exposes** the DB through a public REST API.

<github.com/D4-project/sensor-d4-tls-fingerprinting> <github.com/D4-project/analyzer-d4-passivessl> <github.com/D4-project/snake-oil-crypto> <github.com/D4-project/lookup-d4-passivessl>

- **Manage** your own sensors and servers, **find** shameful bugs and **fill** in github issues
- **Exen better, send Pull Requests!**
- **Share** data to public servers to improve the datasets (and detection, response, etc.)
- **Feed** your MISP instances with D4's findings **Share** yours
- **Leech** data, **write** your own analyzers, **do** research

# GET IN TOUCH IF YOU WANT TO JOIN THE PROJECT, HOST, a sensor or contribute

- Collaboration can include research partnership, sharing of collected streams or improving the software.
- Contact: info@circl.lu
- <https://github.com/D4-Project>
- [https://twitter.com/d4\\_project](https://twitter.com/d4_project)
- <https://d4-project.org>
	- $\blacktriangleright$  [Passive DNS tutorial](https://d4-project.org/2019/05/28/passive-dns-tutorial.html)
	- $\triangleright$  [Data sharing tutorial](https://d4-project.org/2019/06/17/sharing-between-D4-sensors.html)